## FreeMind - Клавиатурные сокращения

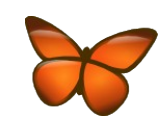

Краткое руководство. Распечатайте и храните под рукой...

## Стили и форматирование

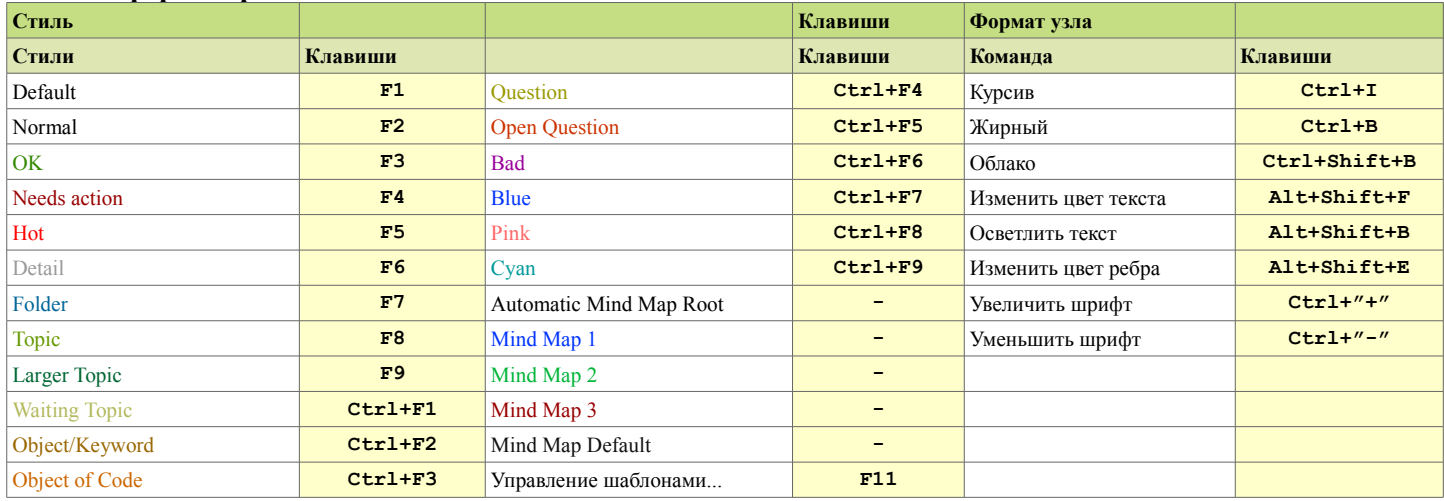

## Команды работы с файлами, редактирования и управления режимами

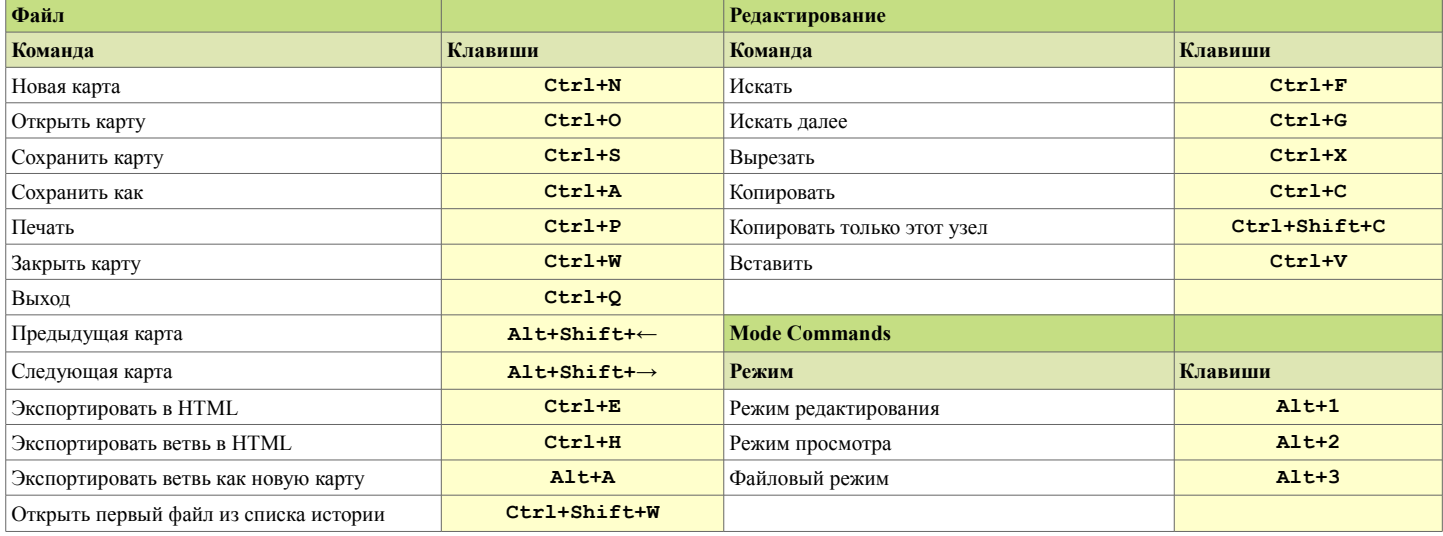

## Команды редактирования узлов и навигации

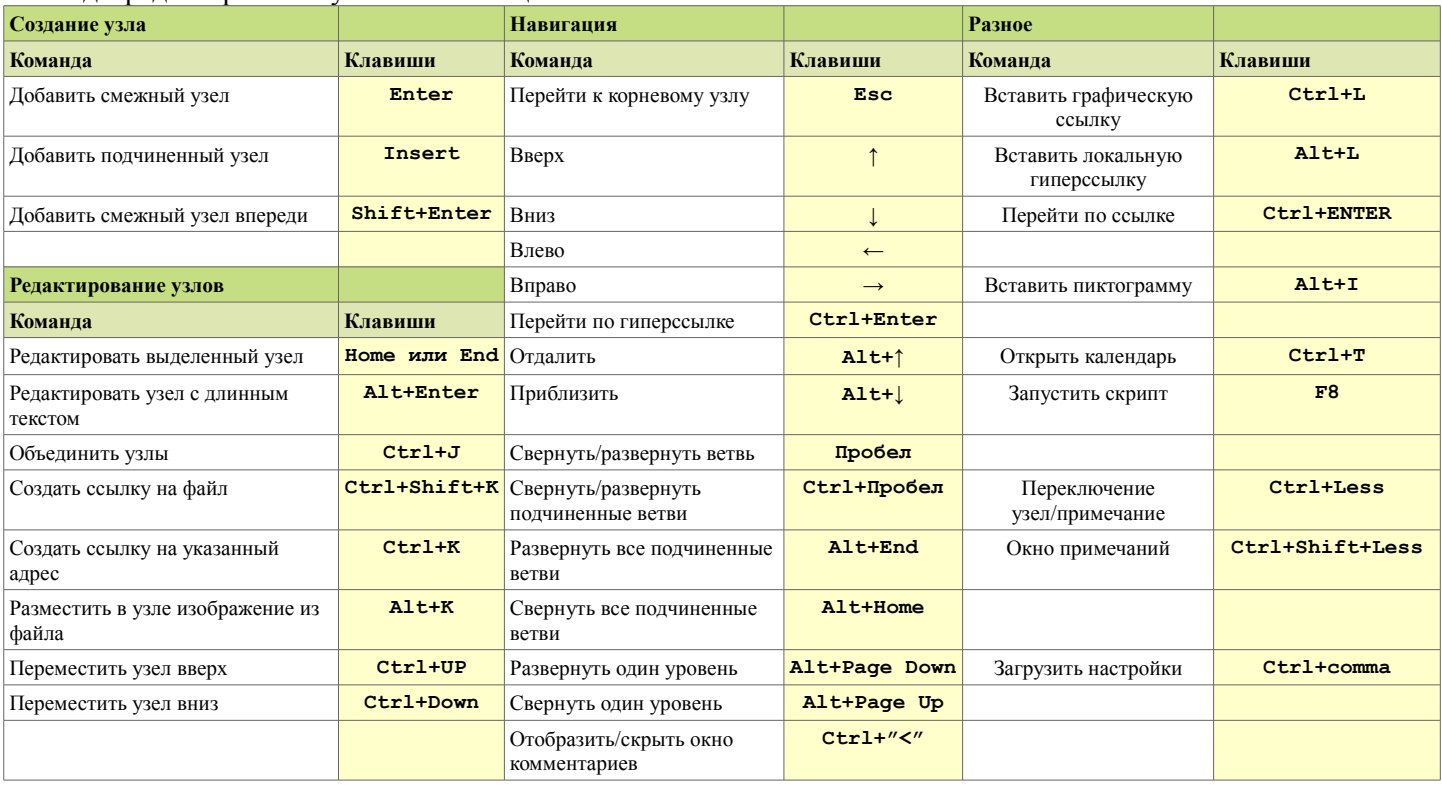

\* Редактируемая (в формате OpenOffice.org) версия этого документа находится в папке doc программы FreeMind.